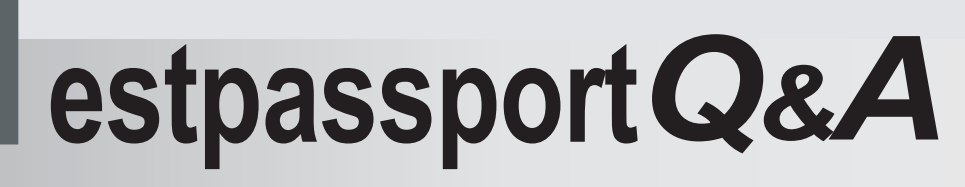

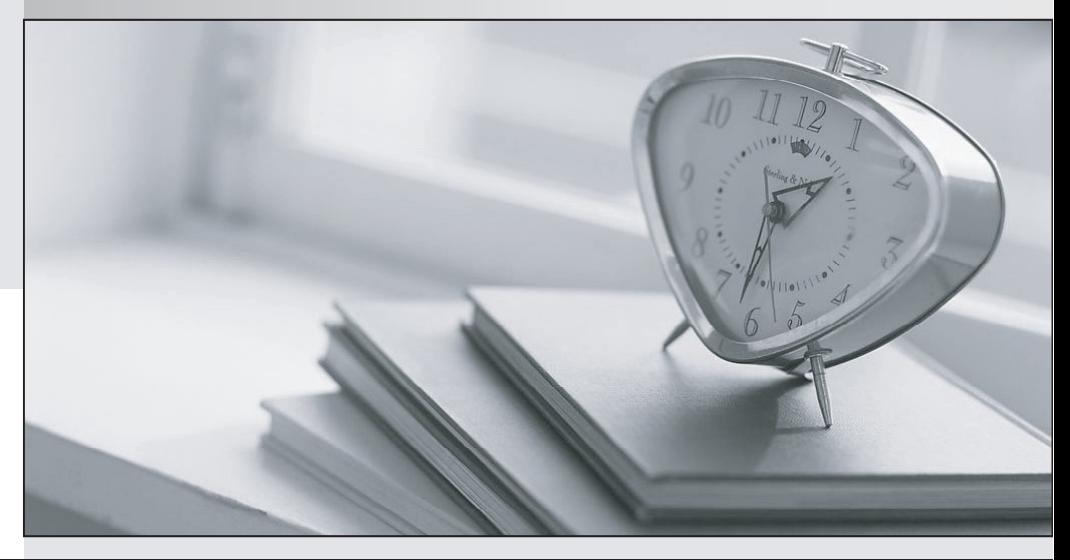

meilleure La qualité  $\overline{e}$ meilleur service

http://www.testpassport.fr

Service de mise à jour gratuit pendant un an

# **Exam** : **MB7-222**

# **Title** : Navision 4.0 C/SIDE Solution Development

# **Version** : DEMO

- 1. When must the SourceExpr property be populated for a Label control?
- A. When the Label control is bound to a Textbox control.
- B. Never, there is no such property for Label controls.
- C. Only when the control is placed on an unbound form.
- D. When the ParentControl property of the Label control is set to the Source Table.

## **Answer:** B

2. Select from the following SETFILTER lines, the one that is equivalent to: Customer.SETRANGE('No.',

LowValue, HighValue);

- A. Customer.SETFILTER('No.', '%1|%2', LowValue, HighValue);
- B. Customer.SETFILTER('No.', LowValue, HighValue);
- C. Customer.SETFILTER('No.', '%1..%2', LowValue, HighValue);
- D. Customer.SETFILTER('No.', LowValue..HighValue);

### **Answer:** C

- 3. Which statement best describes how MenuSuite object changes are stored?
- A. Each change is stored as a complete list of MenuSuite menus and items and replaces the previous level. The contract of the contract of the contract of the contract of the contract of the contract of the contract of the contract of the contract of the contract of the contract of the contract of the contract of the con
- B. Changes are stored as the difference between the previous MenuSuite level and the current one.
- C. Only one MenuSuite level is stored which consists of all menu items.
- D. MenuSuite changes are not stored.

### **Answer:** B

4. What two properties would you change to ensure that a button control on a form remains in the same relative position if the form is resized?

- A. HorzAlign and VertAlign
- B. HorzGlue and VertGlue
- C. HorzDock and VertDock
- D. XPos and Ypos

### **Answer:** B

5. Form A calls a function in a Single Instance Codeunit and populates a global text variable with the value

'Red'. Then, Form B calls the same function and populates the same text variable with the value 'Blue'.

Which of the following would be TRUE if Form A were to then call another function in the same Single

Instance Codeunit, and retrieve the same global text variable?

A. The value of the text variable would be 'Red'.

B. The value of the text variable would be 'Blue'.

- C. The text variable would contain a null value.
- D. A LOCKTABLE error would occur.

### **Answer:** B

- 6. Which XMLPort TagName property causes flowfields to be calculated automatically?
- A. FlowCalc
- B. CalcFlow
- C. CalcFields
- D. DoCalcs
- **Answer:** C
- 7. Which property on a Subform control would determine the form to be displayed?
- A. FormID
- B. SourceDataLink
- C. SubFormID
- D. SubFormLink

### **Answer:** C

- 8. Which of the following controls would you add to a form to display a subform?
- A. Picturebox
- B. Subform
- C. Tablebox
- D. Tab Control
- **Answer:** B
- 9. Which property of a Label control must be set in order to display a value on the control?
- A. LabelName
- B. Caption
- C. Textbox
- D. SourceExpr
- **Answer:** B
- 10. In a Function, when a parameter is specified as Var, it means:
- A. The parameter is passed as a variant.
- B. The parameter is passed by value rather than reference.
- C. The parameter has variable lengths.
- D. The parameter is passed by reference rather than value.

### **Answer:** D

- 11. When upgrading MenuSuites, if a menu item has been added to a menu group that is no longer a part
- of the upgraded MenuSuite, what happens to the menu item?
- A. The menu item is deleted.
- B. The menu item is placed in a Lost Items group at the bottom of the menu tree.
- C. The menu item is placed in a Deleted Items group.
- D. The menu item is highlighted at the top of the menu tree.

### **Answer:** B

12. What is the maximum number of fields that can be contained in a primary key?

- A. 1
- B. 2 and 2 and 2 and 2 and 2 and 2 and 2 and 2 and 2 and 2 and 2 and 2 and 2 and 2 and 2 and 2 and 2 and 2 and 2 and 2 and 2 and 2 and 2 and 2 and 2 and 2 and 2 and 2 and 2 and 2 and 2 and 2 and 2 and 2 and 2 and 2 and 2 a
- C. 20
- D. 40

### **Answer:** C

13. Which of the following would NOT be a valid reason to apply Grouping in a

Microsoft?Navision?report?

A. To cause the report to print a new page for each Salesperson when printing a list of Customers.

B. To print a subtotal of the Balance field for each Salesperson when printing a list of Customers.

C. Two cause two or more Customer reports to print simultaneously for each Salesperson.

D. To cause the report to print a sub-heading each time the Salesperson code changes when printing a list of Customers.

#### **Answer:** C

14. Which of the following commands would be best to use in C/AL to change a closing date to a normal date? The contract of the contract of the contract of the contract of the contract of the contract of the contract of the contract of the contract of the contract of the contract of the contract of the contract of the cont

- A. NORMALIZEDATE
- B. COMPRESSDATE
- C. WORKDATE
- D. NORMALDATE
- **Answer:** D

15. Both GET and FIND are C/AL functions used to retrieve a record from a table in the database. What key(s) can be used in this process?

- A. GET can use any key the developer selects, while FIND can only use the primary key.
- B. FIND can use any key the developer selects, while GET can only use the primary key.
- C. Both functions can use whatever key the developer selects.
- D. Both functions can only use the primary key.

#### **Answer:** B

- 16. Which of the following statements is true regarding C/AL programming?
- A. Is based on the Microsoft C programming language.
- B. Can be found in any Microsoft Navision?application object.
- C. Requires that each line be identifed by line number.
- D. Can be found in object areas known as "events".

#### **Answer:** B

17. Which of the following lines of code would be a proper way to access a Codeunit from another object?

A. DO CODEUNIT::"MyCodeunit";

B. RUN = CODEUNIT::"MyCodeunit";

C. CODEUNIT.RUNMODAL(CODEUNIT::"MyCodeunit");

D. CODEUNIT.RUN(CODEUNIT::"MyCodeunit");

### **Answer:** D

18. Which of the following is a true statement regarding subforms?

- A. A subform must contain a tablebox control.
- B. A subform usually contains a tablebox control.
- C. A subform must contain a worksheet control.
- D. A subform must not be editable.

### **Answer:** B

19. You have added a command button to a form that calls a codeunit when it is pressed (using RunObject). The OnRun trigger of the codeunit modifies the customer record as follows:

IF Customer.GET(CustNo) THEN BEGIN

Customer.'Chain Name' := NewChainName;

Customer.MODIFY;

END; // Other code here

When does the customer change get committed to the database?

A. The change gets committed automatically with an implicit commit immediately following the modify statement.

B. The change will not get committed since you did not use the commit statement.

C. The change gets committed automatically at the end of the execution of the codeunit.

D. The change gets committed automatically when the user leaves the record or the form.

### **Answer:** C

20. You have created a journal table. You need to write code that identifies whether a line in the journal is

empty. You will use this functionality in many places. Using Microsoft Navision standards, how would you implement this code?

A. Since functions cannot be created in table objects, create a function in a codeunit that accepts a record variable as a parameter and returns true if the line is empty and false otherwise.

B. Because the code can be placed in one Boolean expression, you should create a global variable that holds the value of the expression and use that variable in all of the objects.

C. Create a function in the journal form that returns true if the line is empty and false otherwise. It will be used mostly by the form anyway.

D. Create a function in the journal table that returns true if the line is empty and false otherwise.

## **Answer:** D